## Logiciel d'expérimentation pour les textures multi-échelles

#### HAEHNEL Jonathan

#### Projet 150h - M2 ISI - Université de Strasbourg

<span id="page-0-0"></span>19 décembre 2013

Haehnel Jonathan [Logiciel d'expérimentation pour les textures multi-échelles](#page-16-0) 19 décembre 2013 1/ 17

## Plan de la présentation

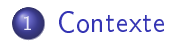

- 2 [Choix d'implémentation](#page-8-0)
- 3 [Conclusions et perspectives](#page-14-0)

<span id="page-2-0"></span>[Présentation de la méthode](#page-2-0) [Chaîne de traitements](#page-4-0) [Problématique](#page-5-0) **[Objectifs](#page-6-0)** 

La méthode : On-the-Fly Multi-scale Infinite Texturing (1)

- Développée par l'équipe IGG
- Texturage de grandes scènes en temps réel
- **·** Deux aspects : Texturage infini et texturage multi-échelle

#### Texturage infini

- Répétition d'une texture d'entrée sur la scène
- $\bullet \notin$  dans le cadre de mon application

[Présentation de la méthode](#page-2-0) [Chaîne de traitements](#page-4-0) [Problématique](#page-5-0) **[Objectifs](#page-6-0)** 

## La méthode : On-the-Fly Multi-scale Infinite Texturing (3)

#### Texturage multi-échelle

- Deux textures d'entrées à deux échelles diérentes
- Mélange astucieux entre ces deux textures selon la distance de visualisation de la scène
- $\bullet$  Respect des motifs des deux textures  $\rightarrow$  rendu réaliste
- $\bullet$  Mélange naif  $\rightarrow$  flou et transparence peu naturel

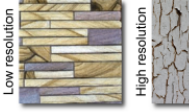

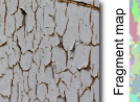

**Entrees** 

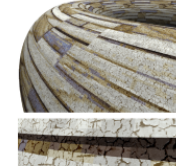

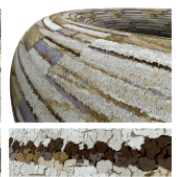

Mélange fragment

Mélange naif

<span id="page-4-0"></span>[Présentation de la méthode](#page-2-0) [Chaîne de traitements](#page-4-0) [Problématique](#page-5-0) **[Objectifs](#page-6-0)** 

## Chaîne de traitement

- Découpage en trois phases séquentielles
- $\rightarrow$  Entrée : deux textures à des échelles différentes
- $\rightarrow$  Sortie : une texture multi-échelle en fonction du point de vue

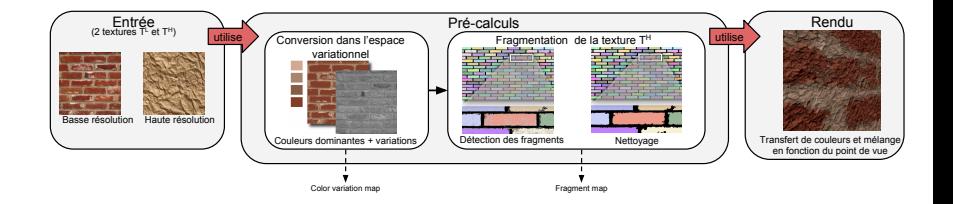

[Présentation de la méthode](#page-2-0) [Chaîne de traitements](#page-4-0) [Problématique](#page-5-0) **[Objectifs](#page-6-0)** 

Problématique

#### Problématique générale

- **·** Effectuer des tests de notre méthode
- Chaque phase est actuellement réalisée dans un logiciel diérent
- Allers-retours entre les diérents logiciels et interfaces
- $\rightarrow$  Besoin d'uniformisation
	- Un grand nombre de paramètres à prendre en compte

<span id="page-5-0"></span>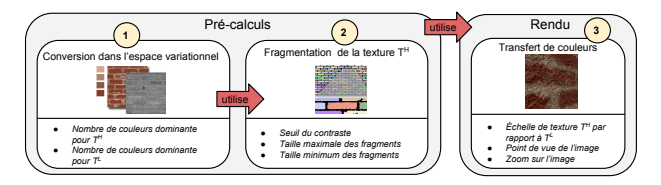

<span id="page-6-0"></span>[Présentation de la méthode](#page-2-0) [Chaîne de traitements](#page-4-0) [Problématique](#page-5-0) **[Objectifs](#page-6-0)** [L'existant](#page-7-0)

# Objectifs du projet

- <sup>1</sup> Une application fonctionnelle permettant de tester et paramétrer notre méthode de texturage multi-échelle
- <sup>2</sup> Une interface uniforme et ergonomique pour chacune des phases
- <sup>3</sup> Une application évolutive et modulable

<span id="page-7-0"></span>[Présentation de la méthode](#page-2-0) [Chaîne de traitements](#page-4-0) [Problématique](#page-5-0) [L'existant](#page-7-0)

## L'existant

Pourquoi me fournir certaines parties en boite noire ?

- **•** Gain de temps important
- Se focaliser sur l'interopérabilité entre les phases et sur la GUI

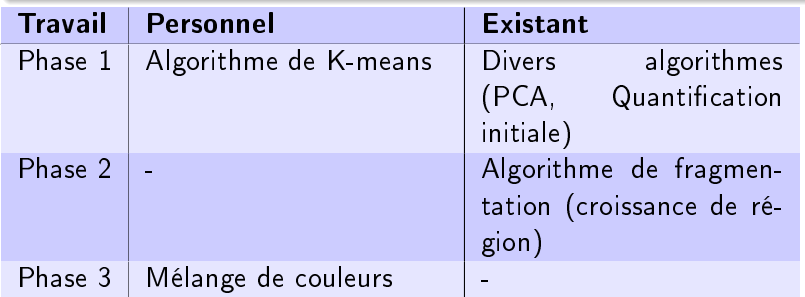

<span id="page-8-0"></span>[Structures de données](#page-8-0) [Interface graphique](#page-10-0)

Les structures de données (1)

#### Langages et librairies utilisés

- $\bullet$  C++
- Qt pour les interfaces graphiques
- Tout au long de la pipeline, un grand nombre de données générées
- Nécessité de stocker ces données
- $\rightarrow$  Structures et classes cohérentes et modulables

[Structures de données](#page-8-0) [Interface graphique](#page-10-0)

### Les structures de données (2)

- Chaque pixel de la texture est stockée sous 3 formes diérentes.
	- Un triplet d'entiers RGB
	- Un entier (couleur dominante) et une flottant (variation locale)
	- Un vecteur 2D des coordonnées vers le centre du fragment.
- Matrice<T> générique pour instancier la matrice de son choix
- Classe conteneur permettant de regrouper les trois matrices

<span id="page-10-0"></span>[Structures de données](#page-8-0) [Interface graphique](#page-10-0)

## L'interface graphique

- Interface sous forme "installeur de programme"
- $\bullet$  Chaque onglet hérite d'un onglet générique  $\rightarrow$  évolutivité

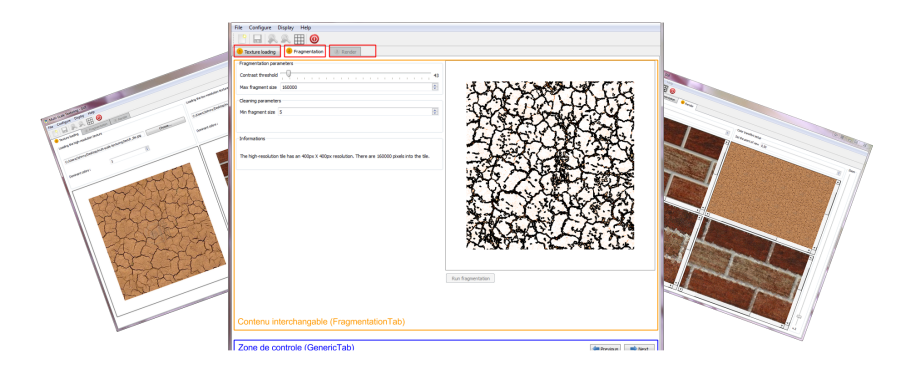

[Structures de données](#page-8-0) [Interface graphique](#page-10-0)

### L'interface graphique : segmentation en couleur dom. (1)

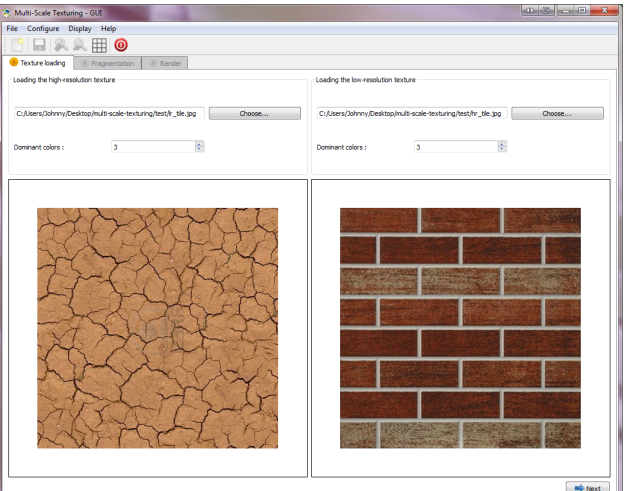

Haehnel Jonathan [Logiciel d'expérimentation pour les textures multi-échelles](#page-0-0) 19 décembre 2013 12/ 17

[Structures de données](#page-8-0) [Interface graphique](#page-10-0)

### L'interface graphique : fragmentation (2)

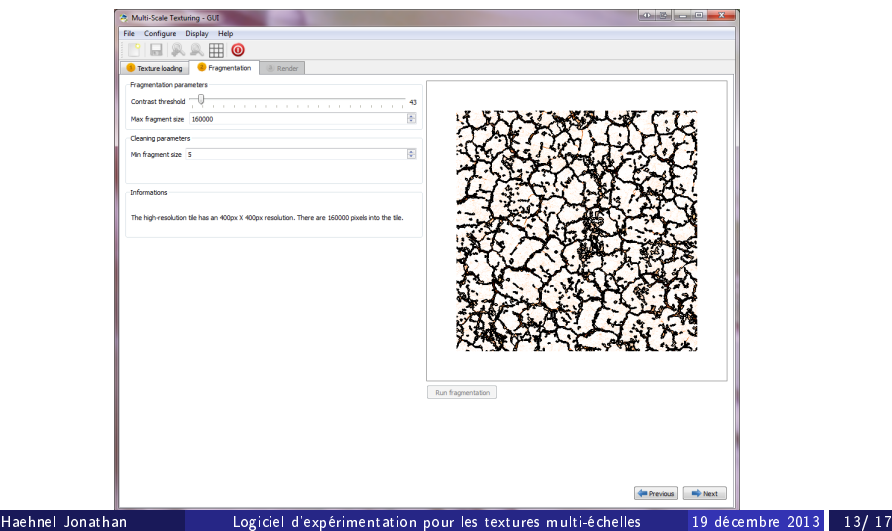

[Structures de données](#page-8-0) [Interface graphique](#page-10-0)

## L'interface graphique : rendu (3)

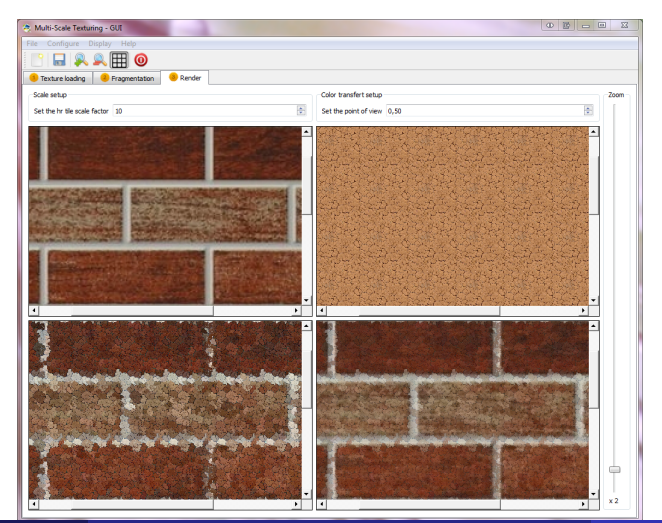

Haehnel Jonathan [Logiciel d'expérimentation pour les textures multi-échelles](#page-0-0) 19 décembre 2013 14/ 17

<span id="page-14-0"></span>[Conclusion](#page-14-0) [Perspectives d'évolution](#page-15-0)

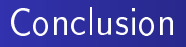

- Application fonctionnelle et évolutive (Doxygen, UML et dossier technique)
- Des améliorations possibles

<span id="page-15-0"></span>[Conclusion](#page-14-0) [Perspectives d'évolution](#page-15-0)

### Perspectives d'évolution

- <sup>1</sup> Accepter des images d'entrées de tailles quelconques
	- · Plus grande flexibilité dans les tests
- <sup>2</sup> Passer le rendu final en temps réel
	- Utilisation du GPU (OpenGL, OpenCL, ...)
	- Gain en interactivité pour l'utilisateur

[Conclusion](#page-14-0) [Perspectives d'évolution](#page-15-0)

### Fin de la présentation

#### Merci de votre attention ! Des questions ?

<span id="page-16-0"></span>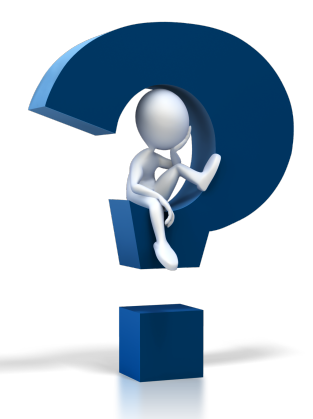